# Performance Analysis Dashboard Retention & Resolution

Last Modified on 03 May 2021

## Dashboard Resolutions

The **Performance Analysis Dashboard** displays metrics at different resolution levels, depending on the historical time range that's selected in the toolbar. Whenever you're viewing the **Dashboard** in either **Sample** mode or in **History** mode, for ranges of 30 minutes or less, the raw samples collected (detail data) display. This detail level data has a collection frequency of anywhere from 10 seconds to one minute, depending on the metric. As you expand the time range you are viewing, averages over the indicated resolution interval are shown.

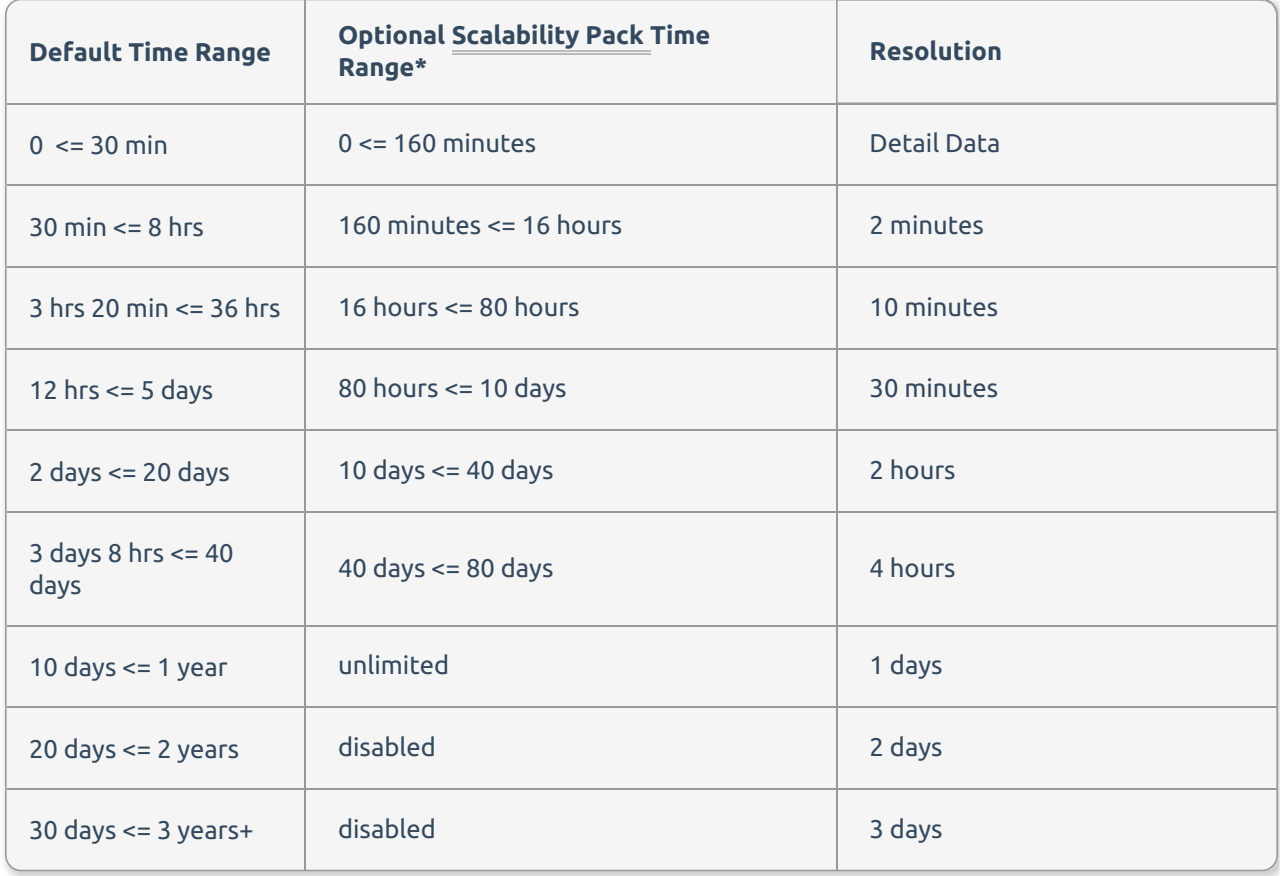

## Historical Data Retention

**Performance Analysis** uses the SQL Sentry database to store all of the performance data it collects. Performance data is rolled up, or averaged based on the age of the data. Once data becomes old enough to move into the next range, it's represented by an average over the time. The default settings for data retention for the different resolutions are as follows:

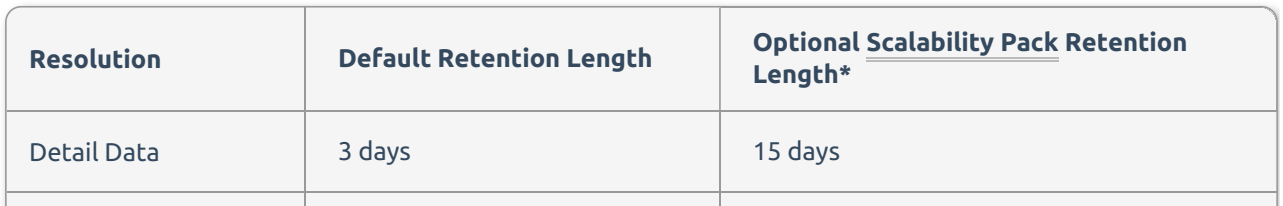

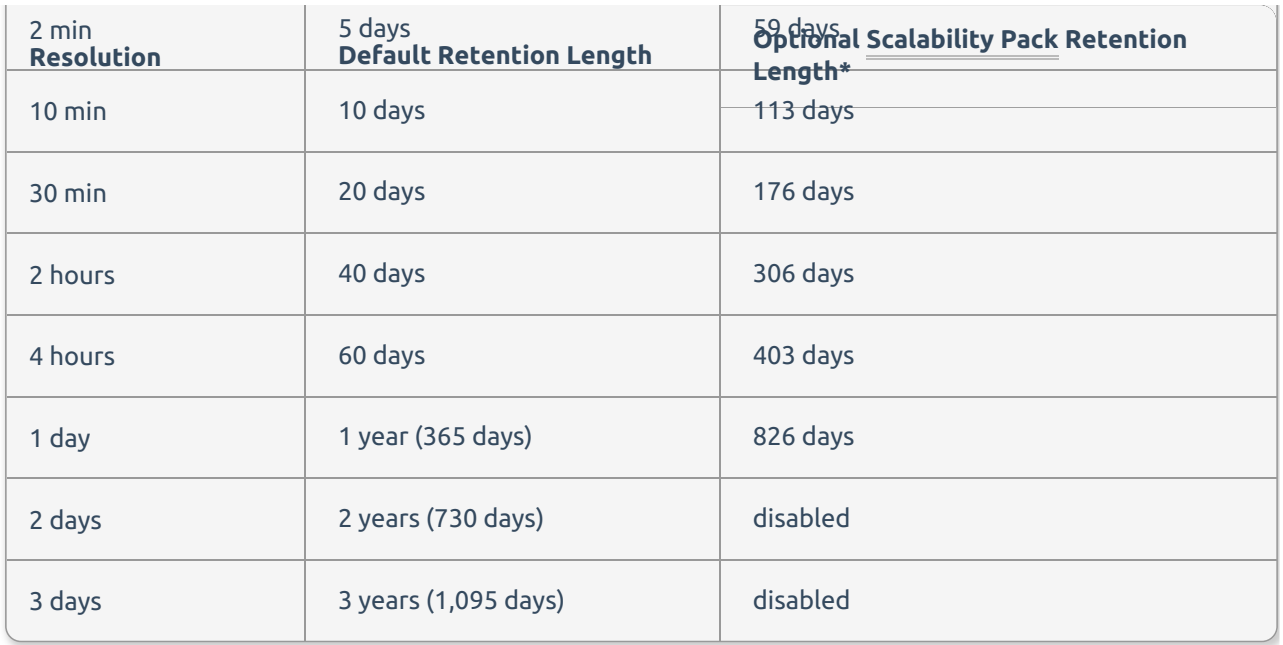

#### **Note:**

- The data retention period can be customized for specific needs. For more information, see the SQL Sentry Data Capacity Planning article.
- Data viewed under the Processes tab follows the same data retention and resolution policies as outlined above for Performance Analysis.
- See the Monitoring Service Settings article for information on other data retention values which are controlled by settings on the **Storage** tab of **Global Settings**. These default values may be changed there. Data for:
	- Top SQL, Blocking SQL, and Deadlocks is retained for 15 days.
	- Event History data is retained for 30 days.
	- Actions Log is retained for 365 days.
	- o Index usage statistics (Indexes tab) is retained for 365 days.

### Example One

A database administrator comes into work on Monday and wants to investigate a performance related issue that happened late Friday afternoon. Because detail data is retained for Three days (72 hours), they can access it using the most granular detail resolution ( 0 <= 30 min).

### Example Two

A database administrator wants to compare performance data for the last two months (60 days). The data needs to be compared using the values for the four-hour resolution, because that's the resolution available at 60 days by default.

### \*Optional Scalability Pack Resolution & Retention

**Feature Availability:** This option is currently in a **preview** status and must be manually applied to your SQL Sentry database.

The tables above have columns for optional higher resolution performance charts with expanded detail data retention that can be applied in combination with the SQL Sentry Scalability Pack. To learn more about this option and how to apply it to your database, see the Enabling Higher Resolution Performance Charts in SQL Sentry blog post.